# **Generate reports**

You can generate different reports which are based on article attribute values and targets. To do so, click **Generate Reports**, the following window appears:

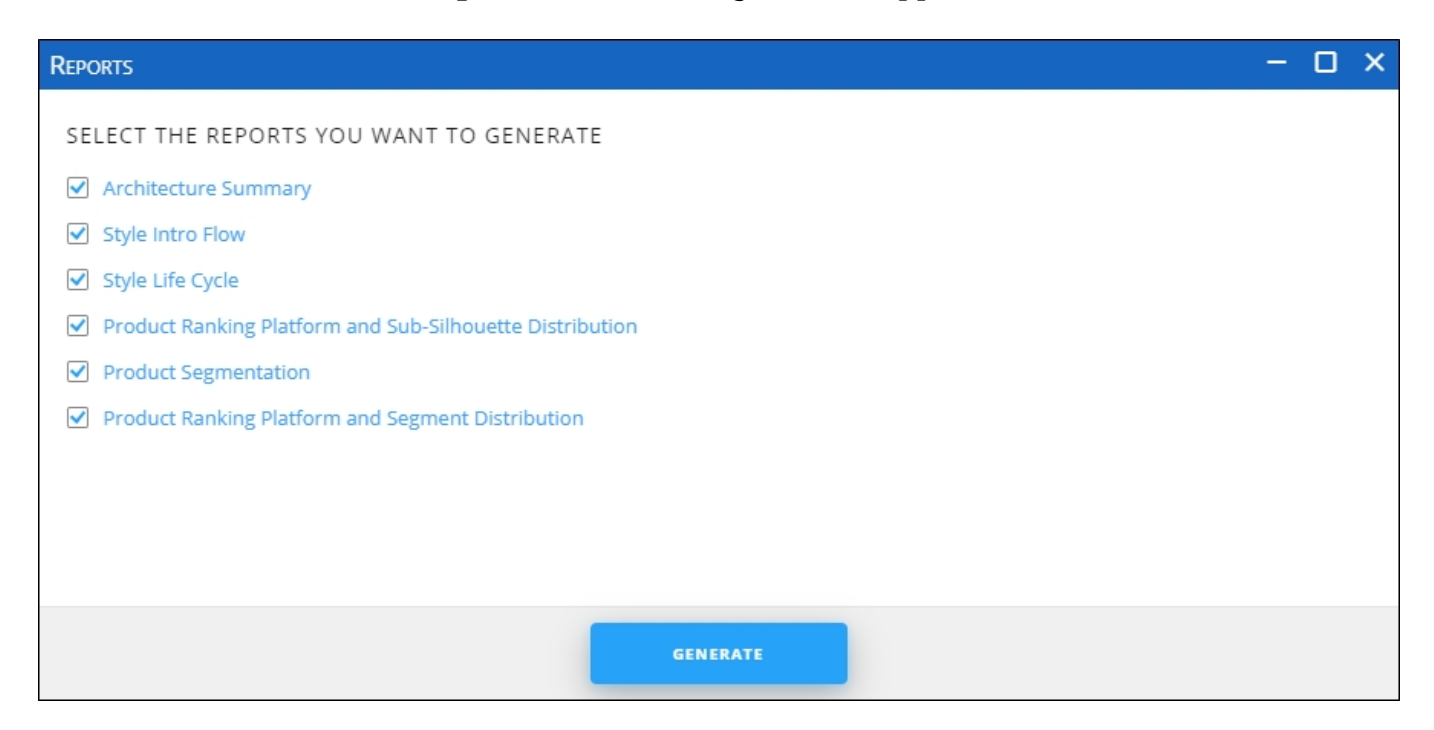

You can deselect any of the reports, if you want then click **Generate**, the following reports are generated:

## **Architecture Summary**

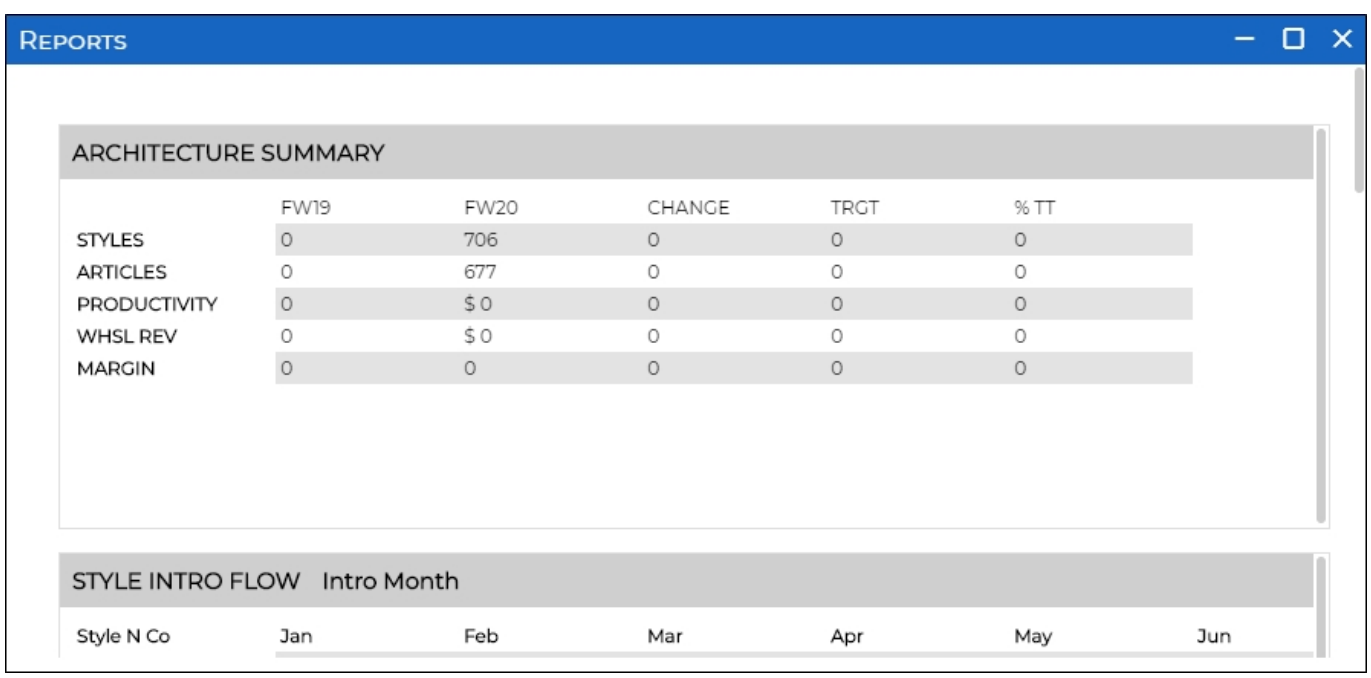

This report is calculated based on the following logic:

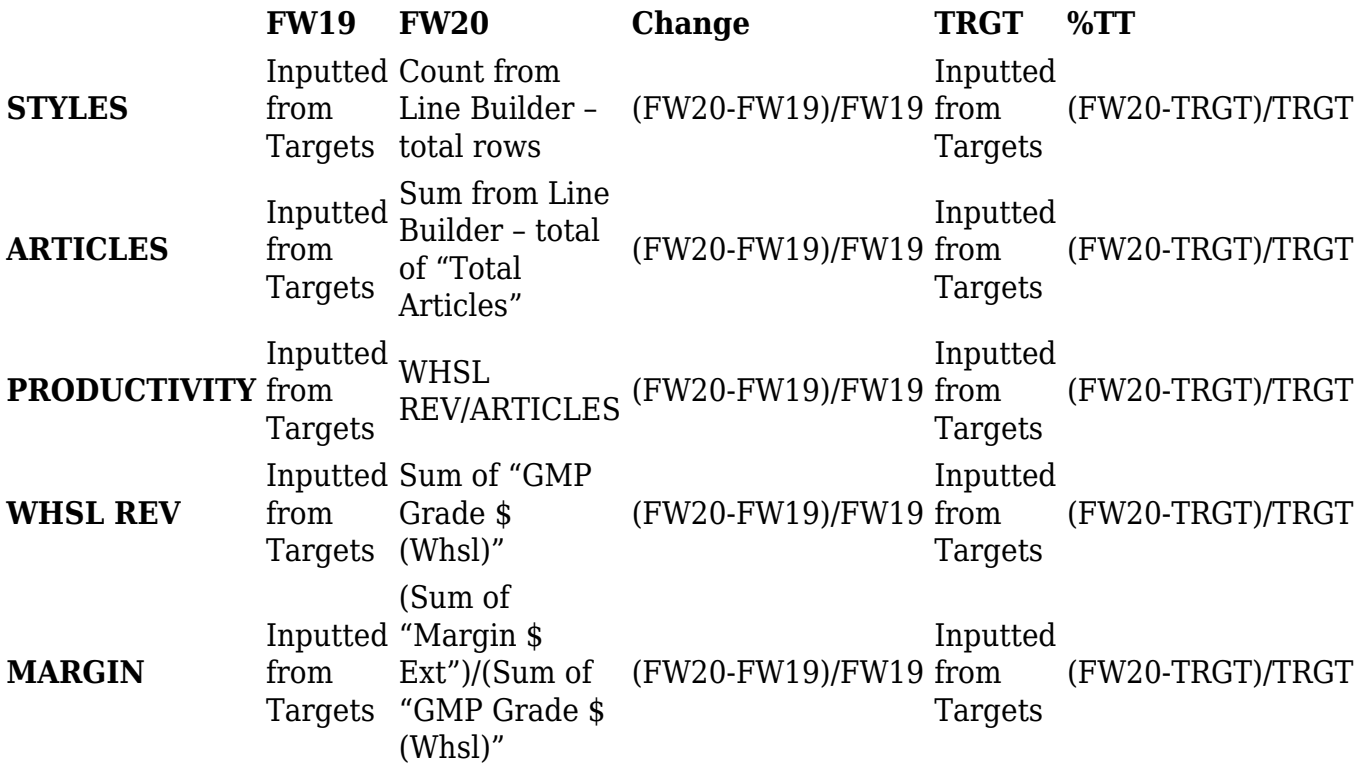

**Note:**

Values in this report are changed according to the data filtered using the Filter tab.

### **Style Intro Flow**

This report appears as shown in the below example:

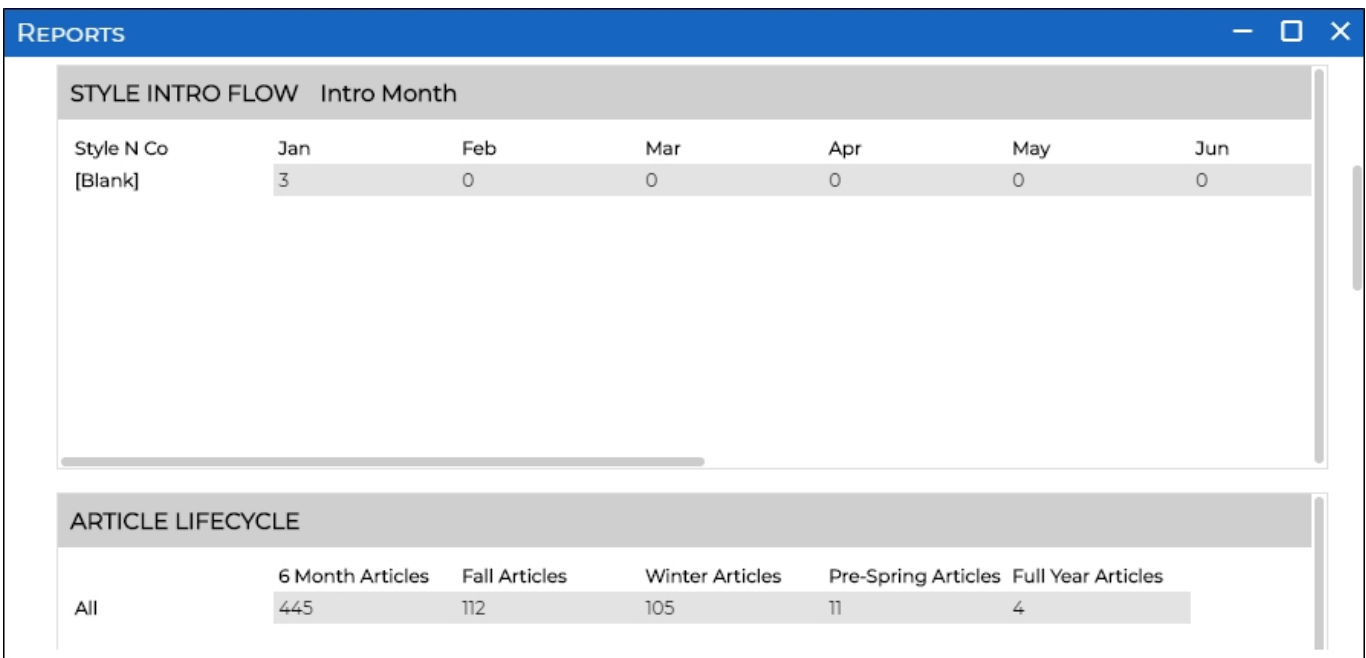

This report is calculated based on the following logic:

- NEW: Count from Line Builder where "Style N/CO" = "NEW" and "Intro Month" = "Jan"
- C/O: Count from Line Builder where "Style N/CO" = "C/O" and "Intro Month" = "Jan"

The logic is the same for all the months.

#### **Article Lifecycle**

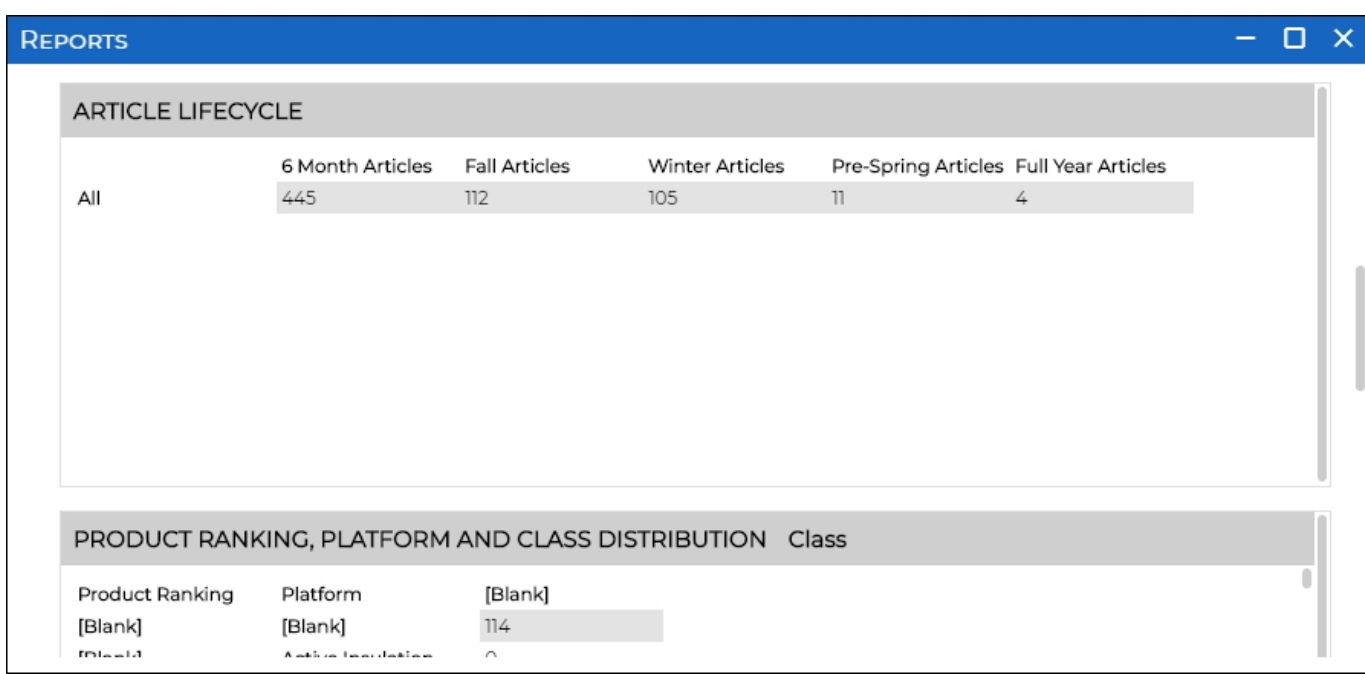

This report is calculated based on the following logic:

- 6 Month Articles: Sum from Line Builder the total of "6 Month Articles"
- Spring: Sum from Line Builder the total of "Spring Articles"
- Summer: Sum from Line Builder the total of "Summer Articles"
- Prefall: Sum from Line Builder the total of "Pre-Fall Articles"

## **Product Ranking, Platform, and Subsilhouette Distribution**

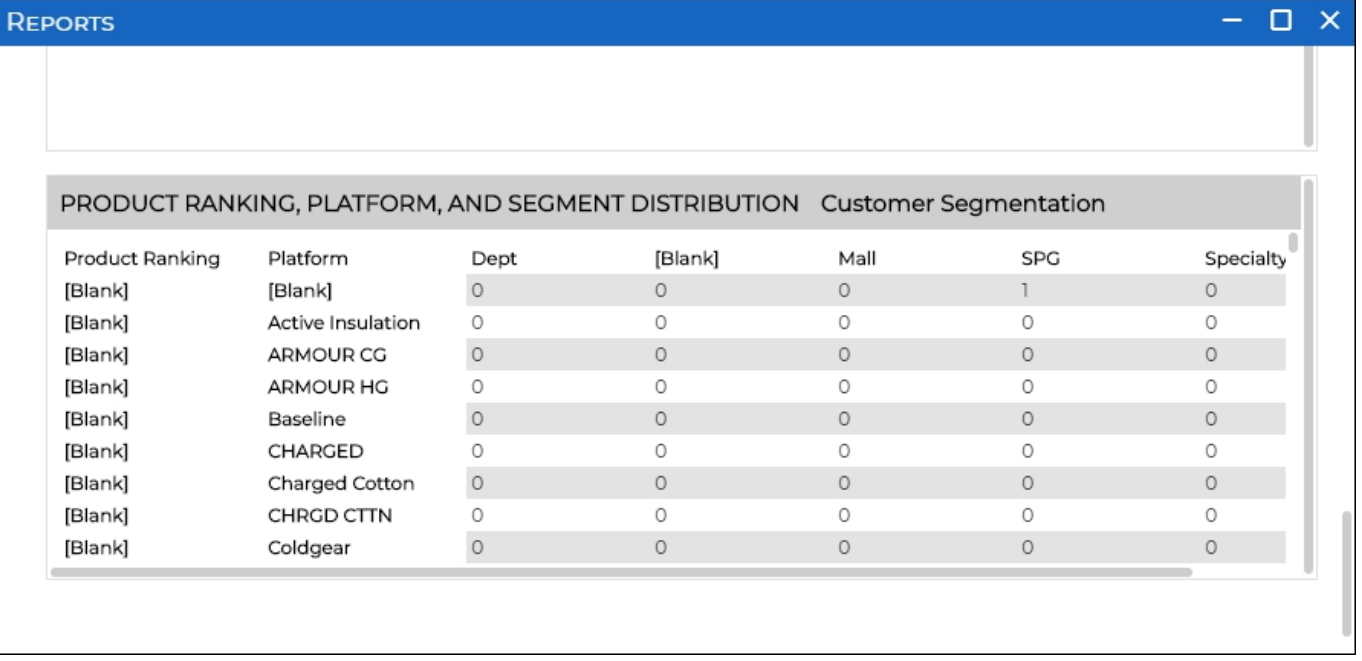

This report is calculated based on the following logic: Product ranking for platform #1 and SubSilhouette #1:

- Best: Count of rows within Line Builder that fit criteria (Best, Platform #1, Class #1)
- Better: Count of rows within Line Builder that fit criteria (Better, Platform #1, Class #1)
- Good: Count of rows within Line Builder that fit criteria (Good, Platform #1, Class #1)

## **Product Segmentation**

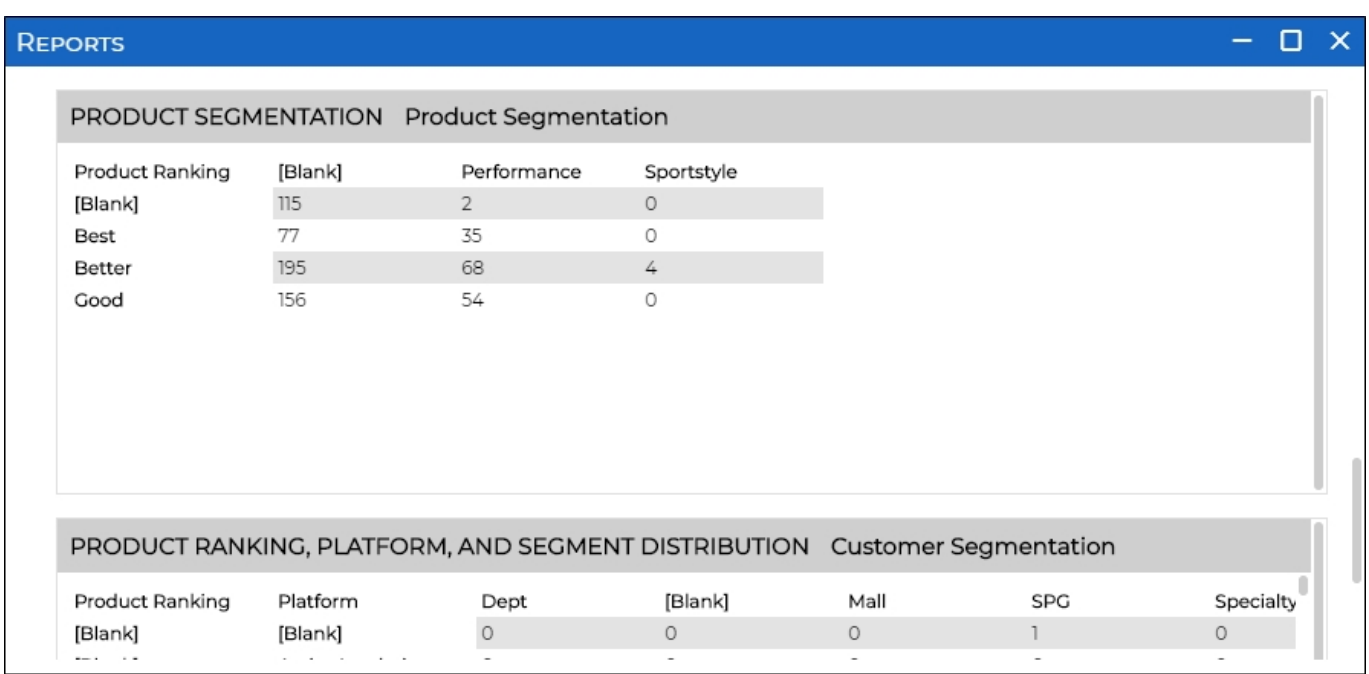

This report is calculated based on the following logic: Product ranking:

- Best: performance is Count of rows within Line Builder that fit criteria (Best, Performance)
- Better: performance is Count of rows within Line Builder that fit criteria (Better, Performance)
- Good: performance is Count of rows within Line Builder that fit criteria (Good, Performance)

## **Product Ranking, Platform and Segment Distribution**

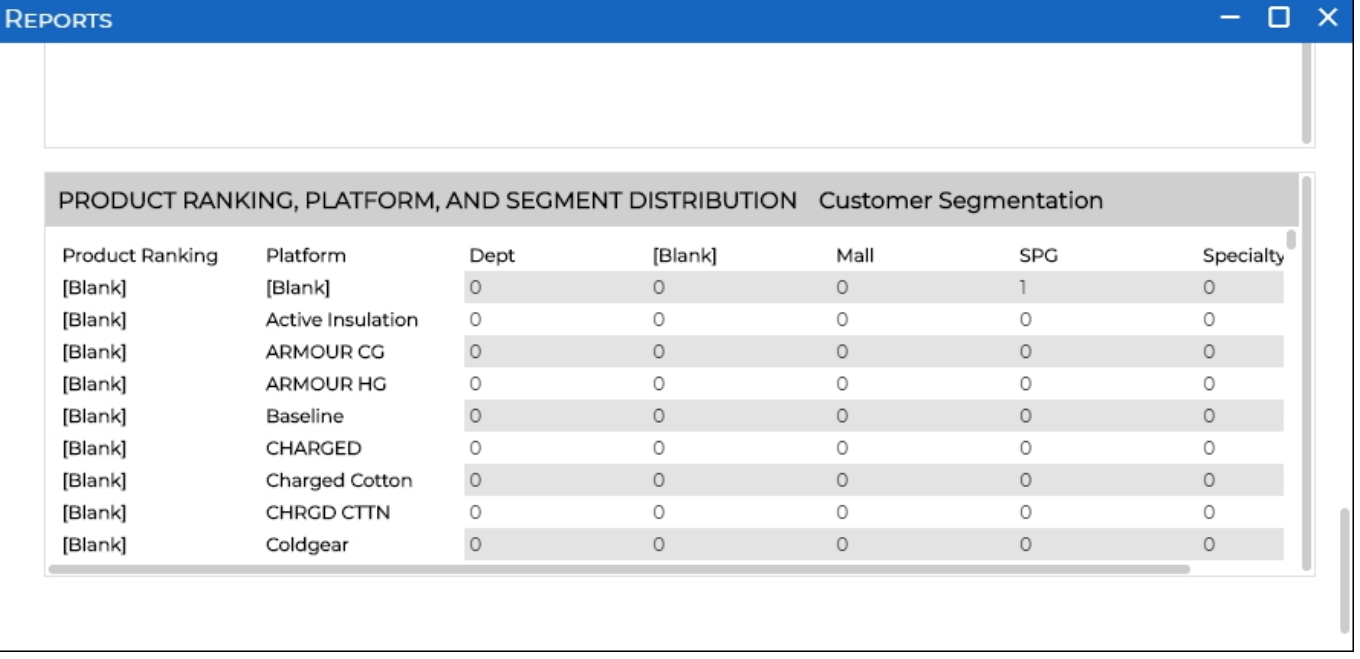

This report is calculated based on the following logic:

Product ranking for platform #1 under customer segmentation #1:

- Best: Count of rows within Line Builder that fit criteria (Best, Platform #1, Segment #1)
- Better: Count of rows within Line Builder that fit criteria (Better, Platform #1, Segment #1)
- Good: Count of rows within Line Builder that fit criteria (Good, Platform #1, Segment #1)